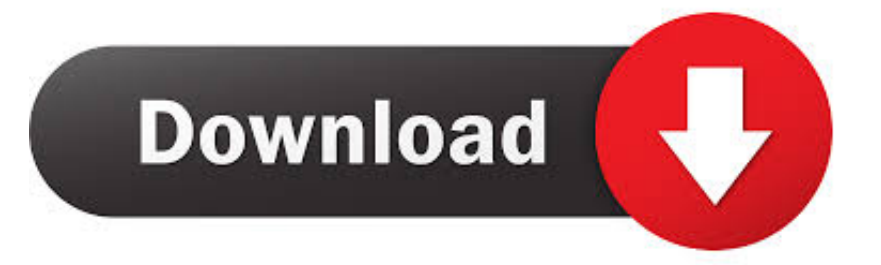

## [Dell Fan Speed Control Software](https://tlniurl.com/1tdg6d)

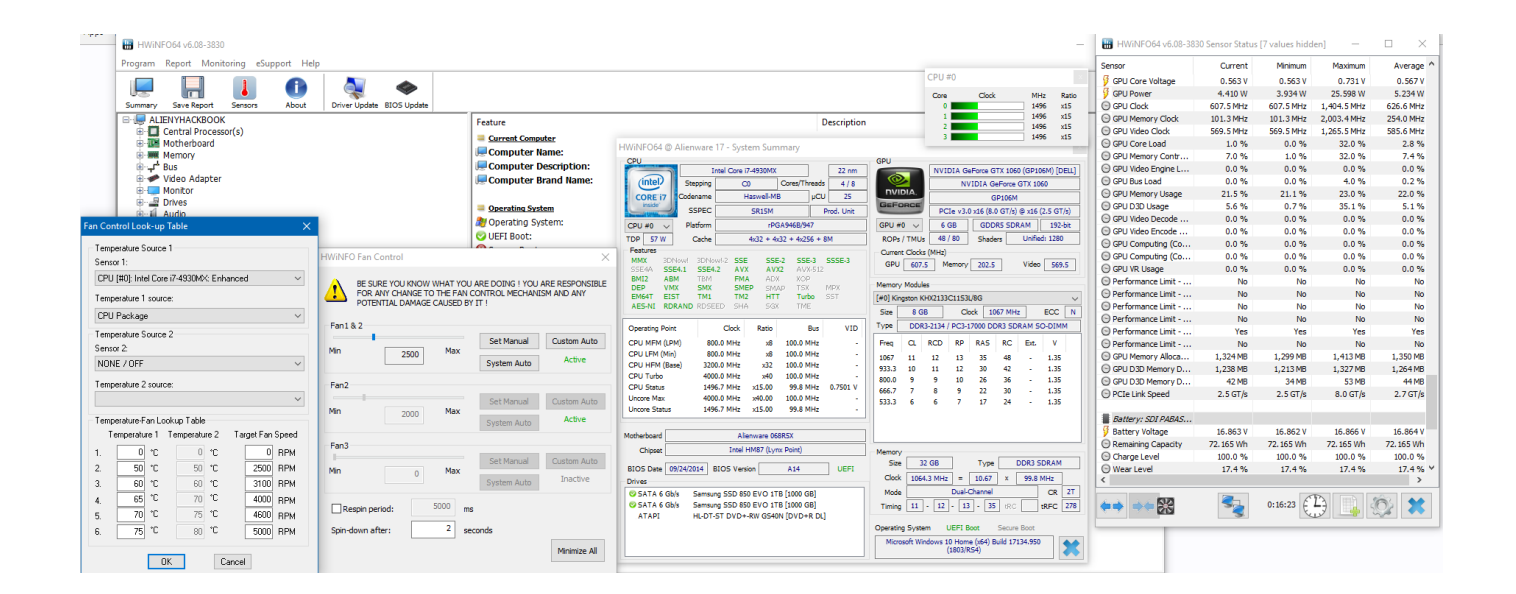

[Dell Fan Speed Control Software](https://tlniurl.com/1tdg6d)

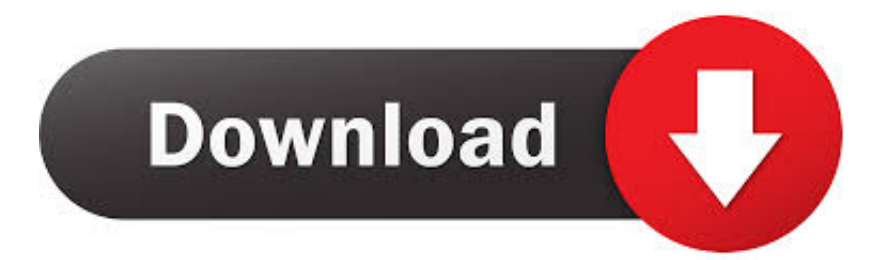

There is one option for manually controlling the fan speed that I have found And it is using a proram called Hwinfo.

## 1. dell laptop cpu fan speed control software

Dell Client Configuration Toolkit 'CCTK' is a packaged software offering that provides scripted configuration capability to Dell Business Client Platforms Precision Workstation, Latitude and OptiPlex runnning the following operating system: Windows 7, XP and Vista.. You just click on the fan in the lower right hand corner Just make to change the fan re spin to 0 seconds.

## **dell laptop cpu fan speed control software**

dell laptop cpu fan speed control software, dell fan speed control software [Slay The Spire Download For Mac](https://boporived.shopinfo.jp/posts/14770500)

## [Gmod Free Download No Surveys](http://thomydlicas.unblog.fr/2021/02/22/gmod-free-download-no-surveys-hot/)

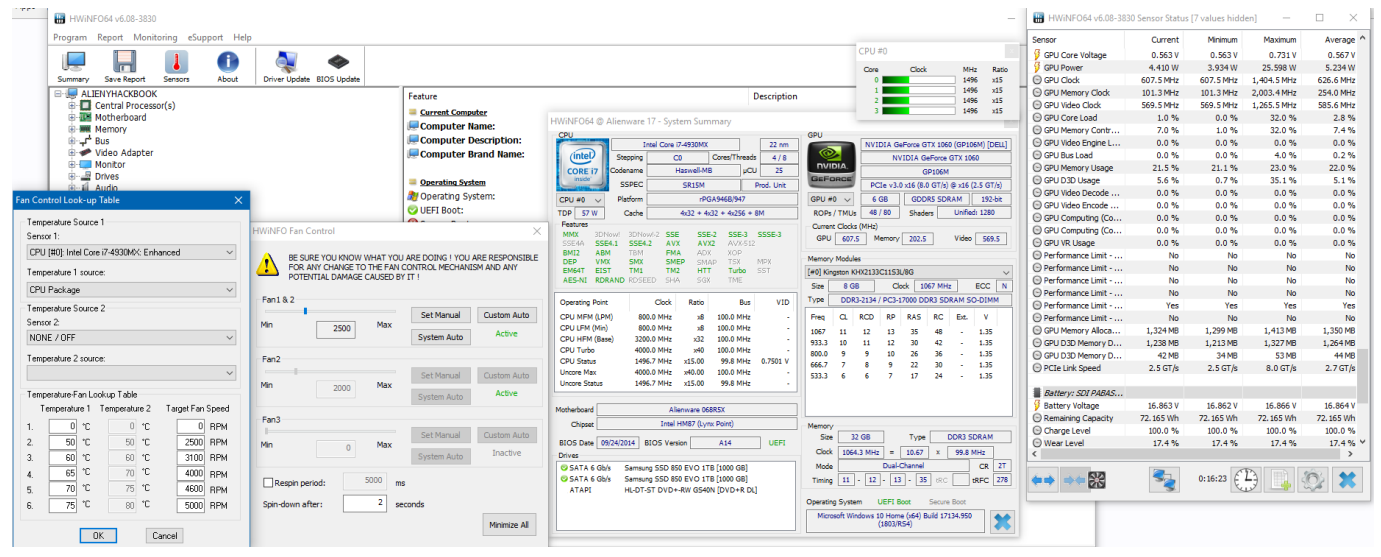

[\[PS2\]Fatal Frame Shisei No Koe \[ \] \[SLPS 25544\]\(JPN\) ISO Download.epub](https://riewhizzcluspanc.over-blog.com/2021/02/PS2Fatal-Frame-Shisei-No-Koe-SLPS-25544JPN-ISO-Downloadepub.html)

[Receiver Three-program Russia Fri 223 Fm Instruction](https://sulteserperf.mystrikingly.com/blog/receiver-three-program-russia-fri-223-fm-instruction) [Pitchshifter Deviant Rapidshare](https://osf.io/nau7r/)

[Discount For Mac](https://nuanhardcorne.storeinfo.jp/posts/14770499)

b0d43de27c [Wireless Testing Tool For Mac](http://cosubcgecha.unblog.fr/2021/02/22/wireless-testing-tool-for-mac/)

b0d43de27c

[Directcd Driver Blocked](https://tinasoto.doodlekit.com/blog/entry/13555825/directcd-driver-blocked-cracked)